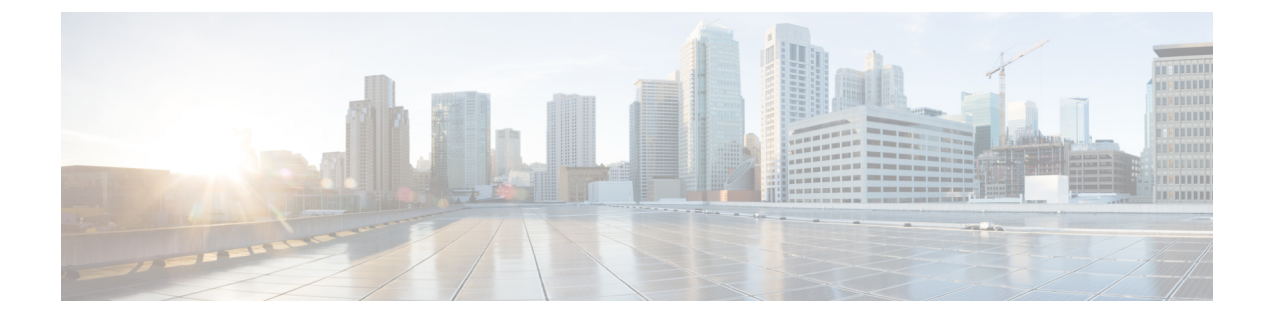

# 国内番号計画のインストール

- 国内番号計画の概要 (1 ページ)
- 国内番号計画の前提条件 (1 ページ)
- 国内番号計画のインストールタスクフロー (2 ページ)

## 国内番号計画の概要

Unified Communications Manager では、デフォルトで北米電話番号計画(NANP)を提供していま す。設定されているダイヤルプラン要件が異なる国の場合は、シスコの国際ダイヤルプランをイ ンストールし、それを使用して、要件特有の一意の番号計画を作成できます。

番号計画には、数字破棄命令(DDI)と、その番号計画に固有のタグが含まれています。これら の項目は、コールルーティングを設定するときに、番号計画に適したルーティングルールを作成 するために使用できます。

この章では、国内番号計画をインストールする方法について説明します。国内番号計画の使用の 詳細については、『*Unified Communications Manager* ダイヤルプラン導入ガイド』

([http://www.cisco.com/c/en/us/support/unified-communications/](http://www.cisco.com/c/en/us/support/unified-communications/unified-communications-manager-callmanager/products-maintenance-guides-list.html)

[unified-communications-manager-callmanager/products-maintenance-guides-list.html](http://www.cisco.com/c/en/us/support/unified-communications/unified-communications-manager-callmanager/products-maintenance-guides-list.html))を参照してくださ い。

## 国内番号計画の前提条件

北米以外の国の国内番号計画をインストールする場合は、現在のリリース用の国際ダイヤルプラ ンが含まれている Cisco Option Package(COP)ファイルをダウンロードします。COP ファイルで は、IDPv.*x*という命名規則が使用されています。このファイルは、シスコのWebサイトから入手 できます。

• <https://software.cisco.com/download/navigator.html>

このファイルを、Unified Communications Manager がアクセスできる外部 FTP サーバまたは SFTP サーバに配置します。

## 国内番号計画のインストールタスクフロー

手順

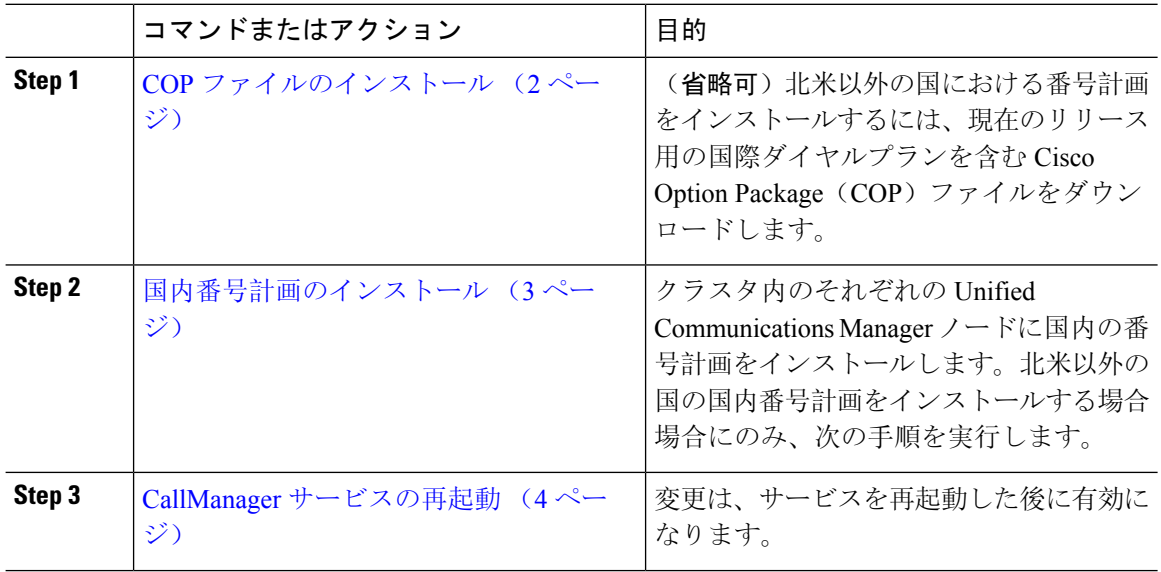

### **COP** ファイルのインストール

国際ダイヤルプランを含む Cisco Option Package (COP) ファイルをインストールするには、次の 手順を実行します。

#### 手順

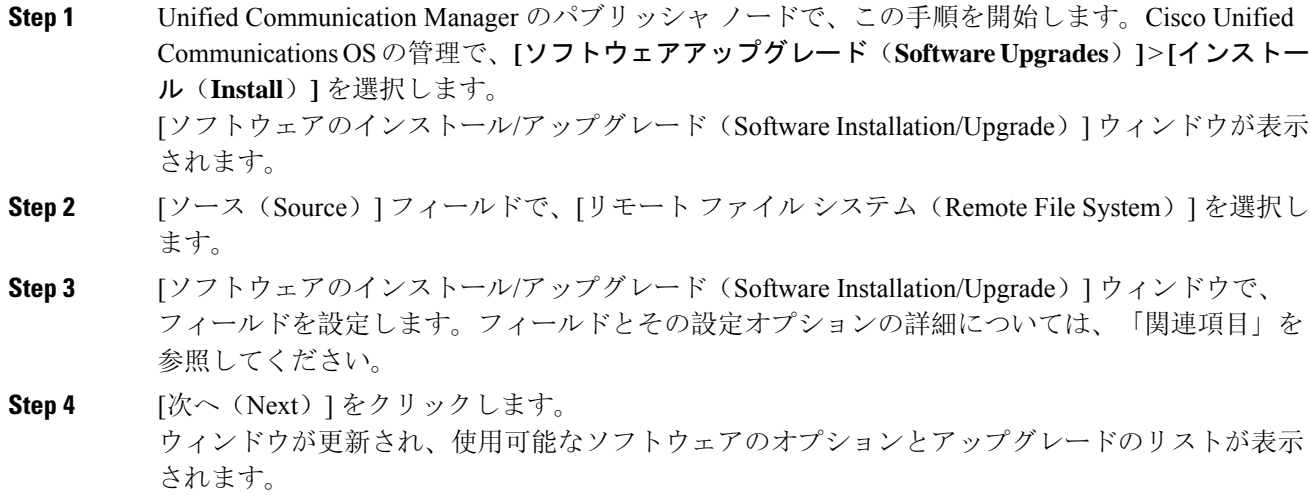

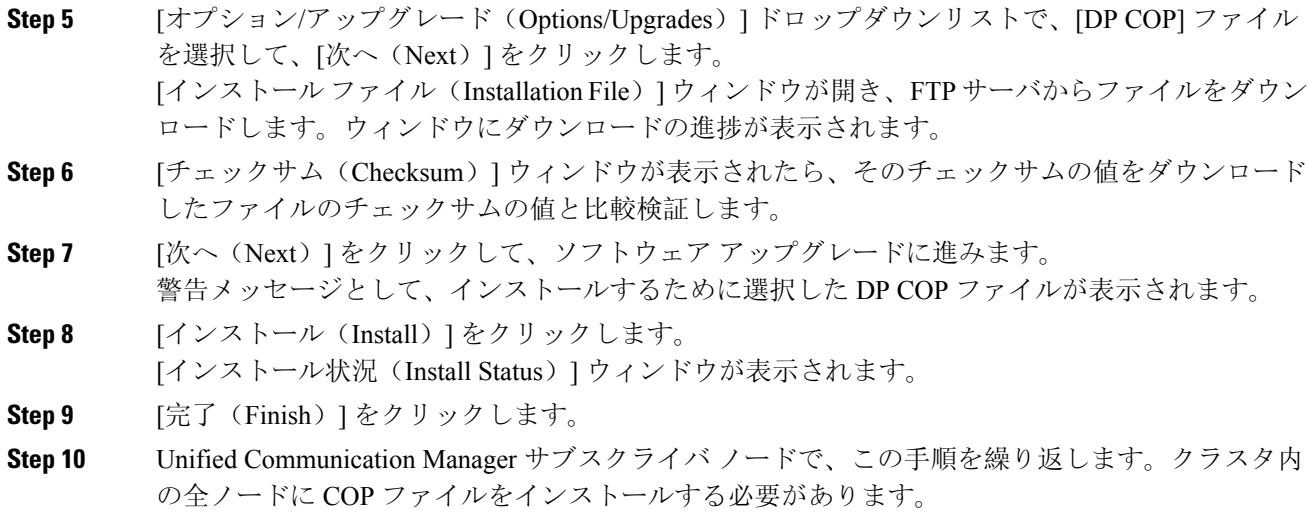

```
関連トピック
```
COP ファイル インストールのフィールド, on page 3

**COP** ファイル インストールのフィールド

| フィールド                              | 説明                                             |
|------------------------------------|------------------------------------------------|
| ディレクトリ<br>(Directory)              | COP ファイルが配置されているディレクトリを入力します。                  |
| リモート サーバ<br>(Remote Server)        | COP ファイルが配置されているサーバのホスト名または IP アドレスを入力<br>します。 |
| リモート ユーザ<br>(Remote User)          | リモート サーバのユーザ名を入力します。                           |
| $F$ (Remote<br>Password)           | リモートパスワー リモート サーバのパスワードを入力します。                 |
| 転送プロトコル<br>(Transfer)<br>Protocol) | リモート サーバと接続する場合に使用するプロトコルを選択します。               |

#### 国内番号計画のインストール

北米以外の国の国内番号計画をインストールする場合場合にのみ、次の手順を実行します。

クラスタ内のそれぞれの Unified Communications Manager ノードに国内の番号計画をインストール します。Unified Communication Manager publisher ノードから始めます。

手順

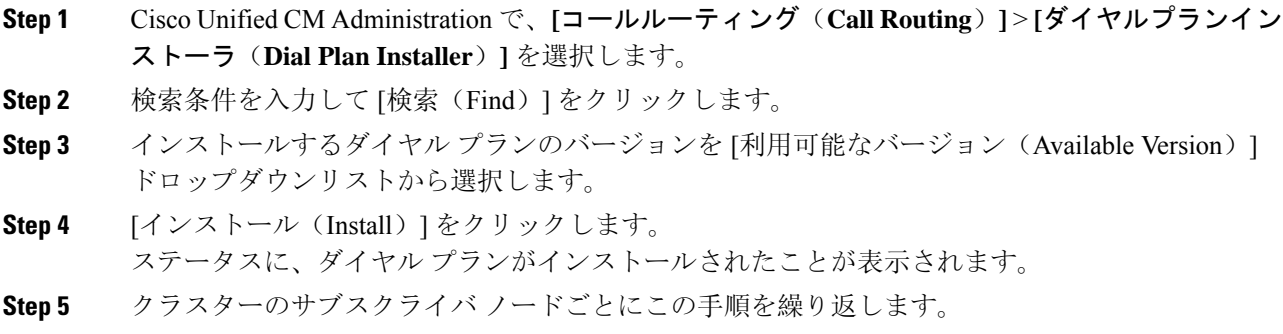

# **CallManager** サービスの再起動

手順

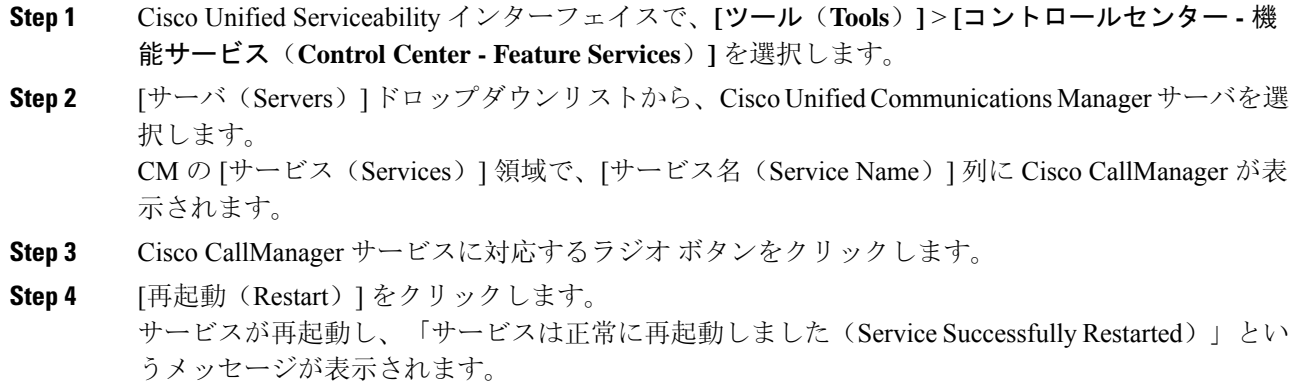

翻訳について

このドキュメントは、米国シスコ発行ドキュメントの参考和訳です。リンク情報につきましては 、日本語版掲載時点で、英語版にアップデートがあり、リンク先のページが移動/変更されている 場合がありますことをご了承ください。あくまでも参考和訳となりますので、正式な内容につい ては米国サイトのドキュメントを参照ください。